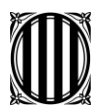

Generalitat de Catalunya Departament d'Ensenyament **Institut Puig Castellar**

MANUAL DE **PROCEDIMENTS** 

# PC12.2 **Desenvolupar les activitats d'aula FP.**

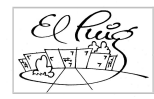

**Codi doc.:** *PC12.2v00.odt* **Versió: 0 Data revisió: 03/07/14 Pàgina 1 de 6** *PC12.2 Desenvolupar les activitats d'aula FP.* **Data impressió: 14/05/15**

Aquest document podria esdevenir obsolet un cop imprès

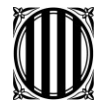

Generalitat de Catalunya Departament d'Ensenyament **Institut Puig Castellar**

MANUAL DE PROCEDIMENTS

#### **ÍNDEX**

- 0. GESTIÓ DEL DOCUMENT.
- 1. OBJECTE
- 2. ABAST
- 3. UBICACIÓ
- 4. REFERÈNCIES
- 5. RESPONSABILITATS
- 6. DESCRIPCIÓ
- 7. REGISTRES.
- 8. ANNEXOS

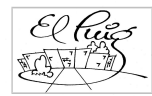

Aquest document podria esdevenir obsolet un cop imprès

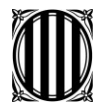

Generalitat de Catalunya Departament d'Ensenyament **Institut Puig Castellar**

# **0. GESTIÓ DEL DOCUMENT.**

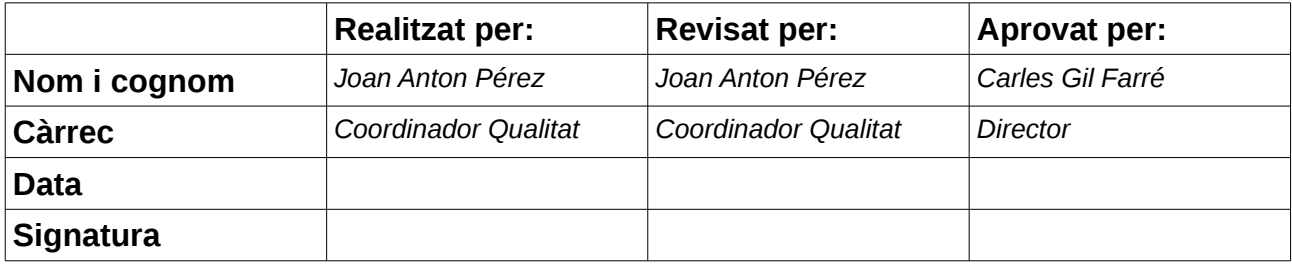

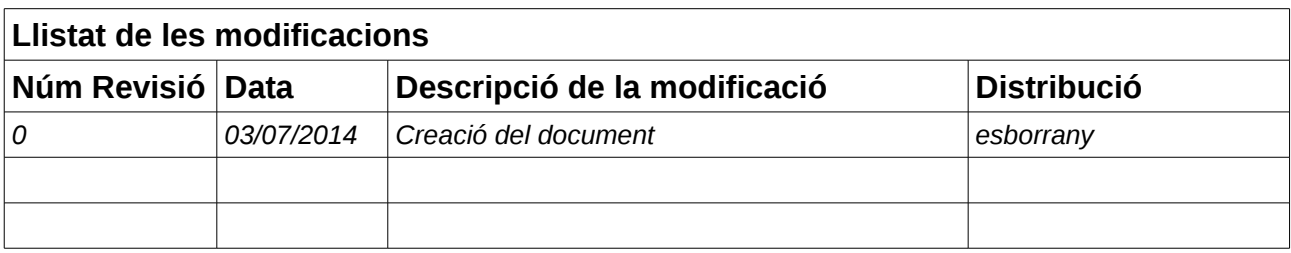

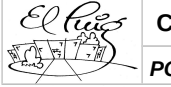

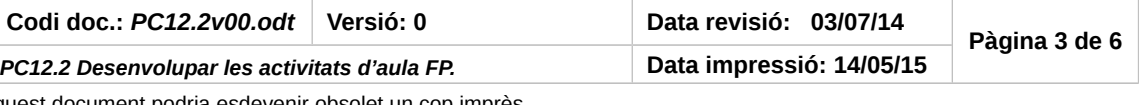

Aquest document podria esdevenir obsolet un cop imprès

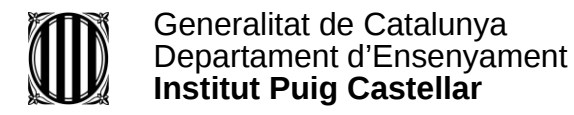

#### **1. OBJECTE.**

Determinar el desenvolupament de les activitats d'Ensenyament-Aprenentage realitzades a l'aula pel professorat de Cicles Formatius. .

#### **2. ABAST.**

Aquest procediment abasta tot el procés per fer la tasca que figura com a objecte al punt 1 .

### **3. UBICACIÓ**

Aquest procediment PC12.2 forma part del procés PC12, "Desenvolupar l'Ensenyament/Aprenentatge dels CCFF FP"

#### **4. REFERÈNCIES**

Projecte Educatiu del Centre Normes d'Organització i Funcionament del Centre. Projecte Lingüístic PCC-FP Programació Curricular del Departament. Programació Mòdul Currículums dels cicles de formació professional que s'imparteixen al centre

#### **5. RESPONSABILITATS.**

L'elaboració, revisió i actualització d'aquest document és del cap d'estudis adjunt. El manteniment i distribució és responsabilitat del Coordinador de Qualitat i l'aprovació és responsabilitat de la direcció. .

## **6. DESCRIPCIÓ DEL PROCEDIMENT**

Les activitats d'aula es planifiquen cada principi de curs i resten documentades en la programació dels diferents mòduls professionals, d'acord amb la revisió de l'any anterior i els canvis normatius si és que es produeixen.

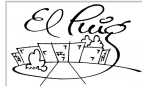

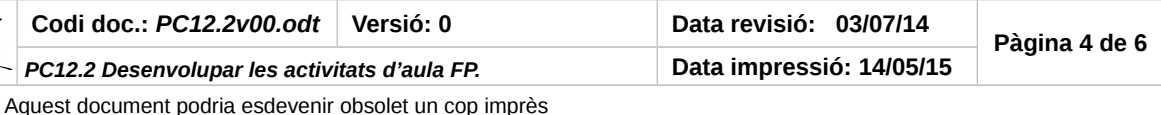

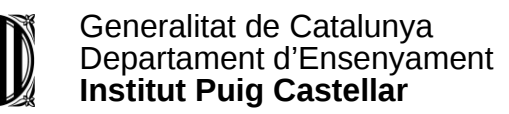

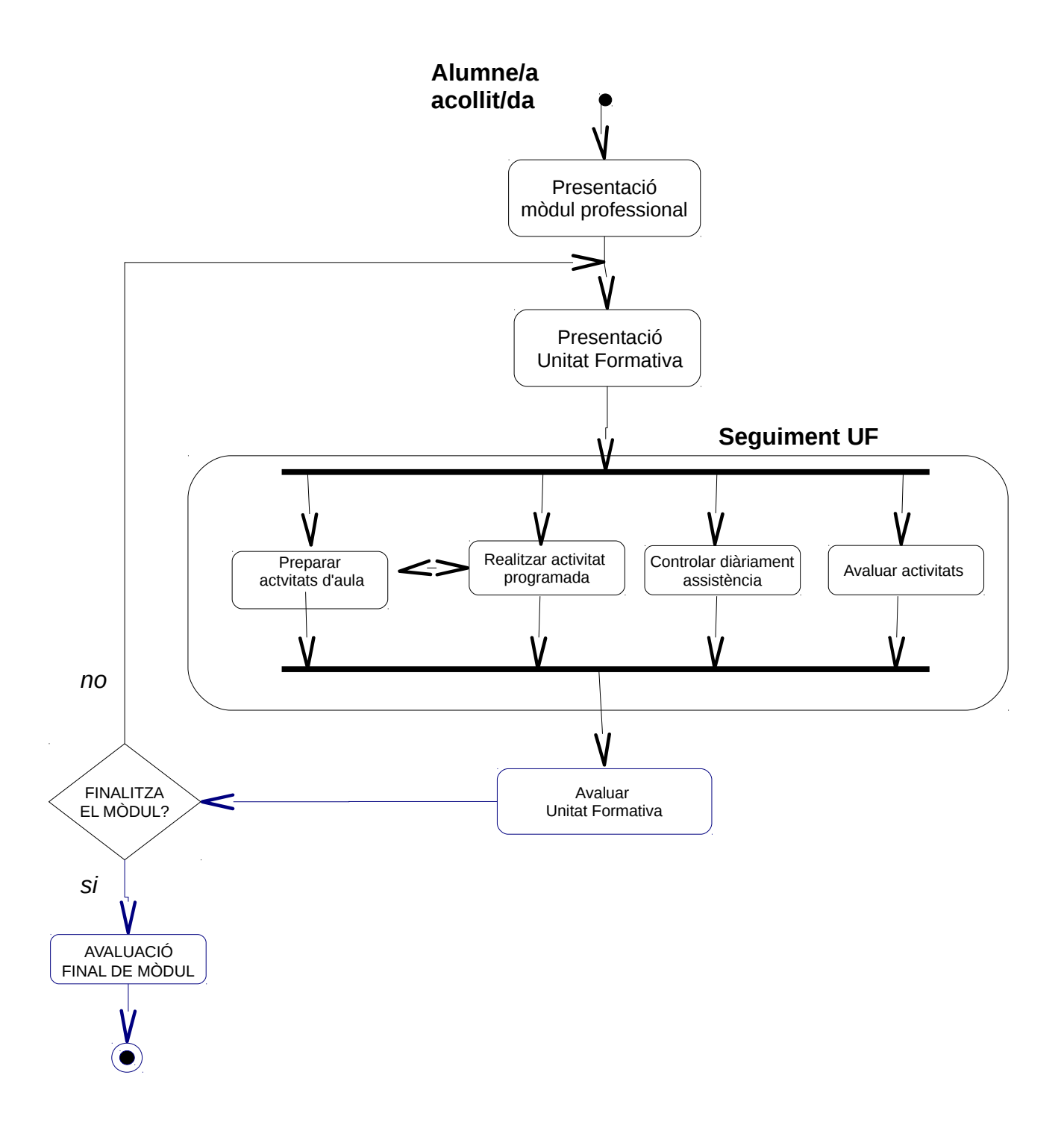

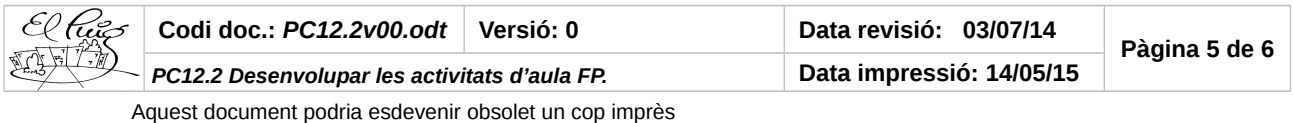

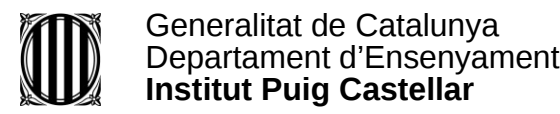

MANUAL DE PROCEDIMENTS

### **7. REGISTRE.**

- Control d'assistència<https://faltes.coopux.cat/elpuig/>
- Registre notes, llibreta professor (sense format)
- Desviació de la programació( [PC12.1.1 seguiment de la programació\)](http://elpuig.xeill.net/el-centre/projectes-fp/qualitat/processos/pc14/pc12-2.1/at_download/file)

#### **8. ANNEXOS.**

N/A

ACT

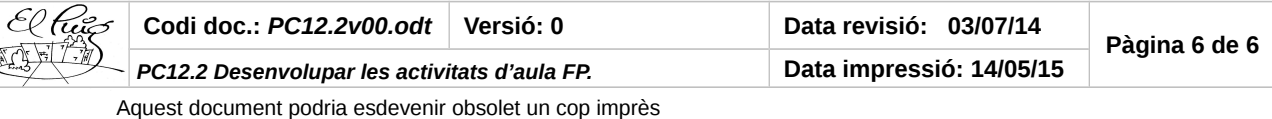